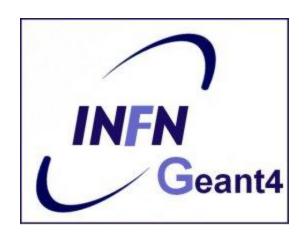

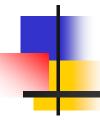

## Generation of a primary event

Luciano Pandola INFN – Laboratori Nazionali del Sud

- Primary vertex and primary particle
- G4VPrimaryGenerator instantiated via the GeneratePrimaryVertex()
  - The particle gun
  - Interfaces to HEPEVT and HEPMC
  - General Particle Source (or GPS)
- Particle gun or GPS?

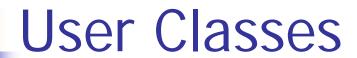

#### **Initialisation classes**

Invoked at the initialization

- G4VUserDetectorConstruction
- G4VUserPhysicsList

Global: only one instance of them exists in memory, shared by all threads (readonly). Managed only by the master thread.

#### **Action classes**

Invoked during the execution loop

- G4VUserActionInitialization
  - G4VUserPrimaryGeneratorAction
  - G4UserRunAction (^)
  - G4UserEventAction
  - G4UserTrackingAction
  - G4UserStackingAction
  - G4UserSteppingAction

<u>Local</u>: an instance of each action class exists **for each thread**.

(\*) Two RunAction's allowed: one for master and one for threads

## **G4VUserPrimaryGeneratorAction**

- It is one of the mandatory user classes and it controls the generation of primary particles
  - This class does not directly generate primaries but invokes the GeneratePrimaryVertex() method of a generator to create the initial state
  - It registers the primary particle(s) to the G4Event object
- It has GeneratePrimaries(G4Event\*) method which is purely virtual, so it must be implemented in the user class

```
26 //
27 // $Id: G4VUserPrimaryGeneratorAction.hh,v 1.5 2006/06/29 21:13:38 gunter Exp $
28 // GEANT4 tag $Name: geant4-09-03-patch-02 $
29 //
30
31 #ifndef G4VUserPrimaryGeneratorAction_h
32 #define G4VUserPrimaryGeneratorAction_h 1
33
34 class G4Event:
35
36 // class description:
37 //
38 // This is the abstract base class of the user's mandatory action class
39 // for primary vertex/particle generation. This class has only one pure
40 // virtual method GeneratePrimaries() which is invoked from G4RunManager
41 // during the event loop.
42 // Note that this class is NOT intended for generating primary vertex/particle
43 // by itself. This class should
44 // - have one or more G4VPrimaryGenerator concrete classes such as G4ParticleGun
45 // - set/change properties of generator(s)
46 // - pass G4Event object so that the generator(s) can generate primaries.
47 //
48
49 class G4VUserPrimaryGeneratorAction
50 {
51
     public:
52
       G4VUserPrimaryGeneratorAction();
53
      virtual ~G4VUserPrimaryGeneratorAction();
<u>54</u>
<u>55</u>
     public:
      virtual void GeneratePrimaries(G4Event* anEvent) = 0;
56
57 };
58
59 #endif
```

- Primary vertex and primary particle
- G4VPrimaryGenerator instantiated via the GeneratePrimaryVertex()
  - The particle gun
  - Interfaces to HEPEVT and HEPMC
  - General Particle Source (or GPS)
- Particle gun or GPS?

### G4VPrimaryGenerator

- G4VPrimaryGenerator is the base class for particle generators, that are called by GeneratePrimaries(G4Event\*) to produce an initial state
  - Notice: you may have many particles from one vertex, or even many vertices in the initial state
- Derived class from G4VPrimaryGenerator must implement the purely virtual method GeneratePrimaryVertex()
- Geant4 provides three concrete classes derived by G4VPrimaryGenerator
  - G4ParticleGun
  - G4HEPEvtInterface
  - G4GeneralParticleSource

#### G4ParticleGun

- (Simplest) concrete implementation of G4VPrimaryGenerator
  - It can be used for experiment-specific primary generator implementation
- It shoots one primary particle of a given energy from a given point at a given time to a given direction
- Various "Set" methods are available (see ../source/event/include/G4ParticleGun.hh)

```
void SetParticleEnergy(G4double aKineticEnergy);
void SetParticleMomentum(G4double aMomentum);
void SetParticlePosition(G4ThreeVector aPosition);
void SetNumberOfParticles(G4int aHistoryNumber);
```

# G4VUserPrimaryGeneratorAction: the usual recipe

- Constructor
  - Instantiate primary generator (i.e. G4ParticleGun()) particleGun = new G4ParticleGun();
  - Optional, but advisable): set the default values particleGun -> SetParticleEnergy(1.0\*GeV);
- GeneratePrimaries() mandatory method
  - Randomize particle-by-particle value, if required
  - Set these values to the primary generator
  - Invoke GeneratePrimaryVertex() method of primary generator
    - particleGun->GeneratePrimaryVertex()

# A "real-life" myPrimaryGenerator: constructor & destructor

```
myPrimaryGenerator::myPrimaryGenerator ()
  G4VUserPrimaryGeneratorAction(), fParticleGun(0)
  fParticleGun = new G4ParticleGun();
                                             concrete generator
  // set defaults
  fParticleGun->SetParticleDefinition(
      G4Gamma::Definition());
  fParticleGun->
       SetParticleMomentumDirection(G4ThreeVector(0.,0.,1.));
  fParticleGun->SetParticleEnergy(6.*MeV);
myPrimaryGenerator::~myPrimaryGenerator ()
  delete fParticleGun;
                           Clean it up in the destructor
```

# -

## A "real-life" myPrimaryGenerator: GeneratePrimaries(G4Event\*)

```
myPrimaryGenerator::GeneratePrimaries(G4Event* evt)
  // Randomize event-per-event
  G4double cosT = -1.0 + G4UniformRand()*2.0; Sample direction
G4double phi = G4UniformRand()*twopi; isotropically
  G4double phi = G4UniformRand()*twopi;
  G4double sinT = sqrt(1-cosT*cosT);
  G4ThreeVector direction(sinT*sin(phi),sinT*cos(phi),cosT);
  fParticleGun->SetParticleDirection(direction);
  fParticleGun->SetParticleEnergy(ene);
  fParticleGun->GeneratePrimaryVertex(evt);
```

### G4ParticleGun

- Commands can be also given interactively by user interface
  - But cannot do randomization in this case
- Allows to change primary parameters between one run and an other
  - Notice: parameters from the UI could be overwritten in GeneratePrimaries()

```
/gun/energy 10 MeV
/gun/particle mu+ Change settings
/gun/direction 0 0 -1
/run/beamOn 100 Start first run
/gun/particle mu-
/gun/position 10 10 -100 cm Change settings
/run/beamOn 100 Start second run
```

- Primary vertex and primary particle
- Built-in primary particle generators
  - The particle gun
  - ■Interfaces to HEPEVT and HEPMC
  - General Particle Source (or GPS)
- Particle gun or GPS?

### **G4HEPEvtInterface**

- Concrete implementation of G4VPrimaryGenerator
- Almost all event generators in use are written in FORTRAN but Geant4 does not link with any external FORTRAN code
  - Geant4 provides an ASCII file interface for such event generators
- G4HEPEvtInterface reads an ASCII file produced by an Event generator and reproduce the G4PrimaryParticle objects.
- In particular it reads the /HEPEVT/ fortran block (born at the LEP time) used by almost all event generators
- It generates only the kinematics of the initial state, so does the interaction point must be still set by the user

- Primary vertex and primary particle
- Built-in primary particle generators
  - The particle gun
    - Interfaces to HEPEVT and HEPMC
  - ■General Particle Source (or GPS)
- Particle gun or GPS?

### G4GeneralParticleSource()

- source/event/include/G4GeneralParticleSource.hh
- Concrete implementation of G4VPrimaryGenerator class G4GeneralParticleSource : public G4VPrimaryGenerator
- Is designed to replace the G4ParticleGun class
- It is designed to allow specification of multiple particle sources each with independent definition of particle type, position, direction and energy distribution
  - Primary vertex can be randomly chosen on the surface of a certain volume, or within a volume
  - Momentum direction and kinetic energy of the primary particle can also be randomized
- Distribution defined by UI commands

## 4

#### G4GeneralParticleSource

- On line manual:
  - Section 2.7 of the Geant4 Application Developer Manual
- /gps main commands
  - /gps/pos/type (planar, point, etc.)
  - /gps/ang/type (iso, planar wave, etc.)
  - /gps/energy/type (monoenergetic, linear, User defined)
  - **-** ...........

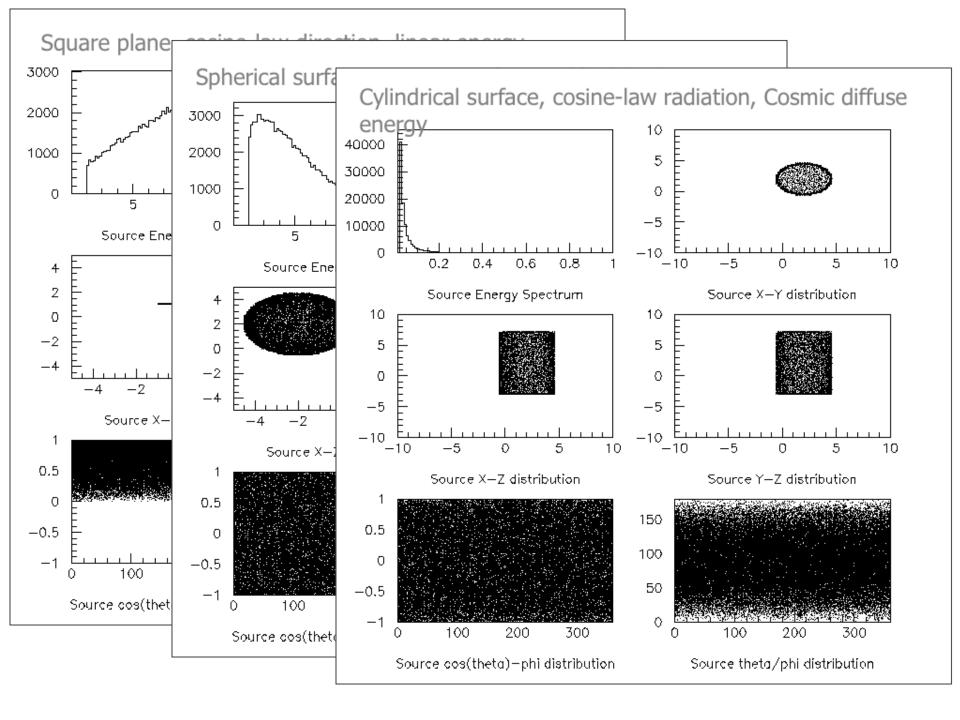

Previous

2.7. Geant4 General Particle Source

Chapter 2. Getting Started with Geant4 - Running a Simple Example

Next

#### 2.7. Geant4 General Particle Source

#### 2.7.1. Introduction

The G4GeneralParticleSource (GPS) is part of the Geant4 toolkit for Monte-Carlo, high-energy particle transport. Specifically, it allows the specifications of the spectral, spatial and angular distribution of the primary source particles. An overview of the GPS class structure is presented here. Section 2.7.2 covers the configuration of GPS for a user application, and Section 2.7.3 describes the macro command interface. Section 2.7.4 gives an example input file to guide the first time user.

**User Parameters** 

| Spectrum                    | Abbreviation | Functional Form                                                |
|-----------------------------|--------------|----------------------------------------------------------------|
| mono-energetic              | Mono         | I α δ(E-E <sub>0</sub> )                                       |
| linear                      | Lin          | $I \propto I_0 + m \times E$                                   |
| exponential                 | Exp          | I ∝ exp(-E/E <sub>0</sub> )                                    |
| power-law                   | Pow          | $I \propto E^{\alpha}$                                         |
| Gaussian                    | Gauss        |                                                                |
| bremsstrahlung              | Brem         | $ \frac{I = \int 2E^2 [h^2c^2 (\exp(-E/kT)]^{-1})]^{-1} $      |
| black body                  | Bbody        | $I \propto (kT)^{-1/2} E \exp(-E/kT)$                          |
| cosmic diffuse gamma<br>ray | Cdg          | $\mathbb{I} \propto [(E/E_b)^{\alpha 1} + (E/E_b)^{\alpha 2}]$ |

#### 2.7.3.3. Source position and structure

Energy E<sub>0</sub>

| -           | Command         | Arguments | Description and restrictions                                                                                                    |
|-------------|-----------------|-----------|----------------------------------------------------------------------------------------------------|
| ,           | /gps/pos/type   | dist      | Sets the source positional distribution type: Point [default], Plane, Beam, Surface, Volume.                                                                                                    |
| /<br>_<br>[ | /gps/pos/shape  |           | Sets the source shape type, after /gps/pos/type has been used. For a Plane this can be Circle, Annulus, Ellipse, Square, Rectangle. For both Surface or Volume sources this can be Sphere, Ellipsoid, Cylinder, Para (parallelpiped). |
| -           | /gps/pos/centre |           | Sets the centre co-ordinates (X, Y,Z) of the source [default (0,0,0) cm]. The units can only be micron, mm, cm, m or km.                                                                                                    |
| ]           | /gps/pos/rot1   |           | Defines the first (x' direction) vector R1 [default (1,0,0)], which does not need to be a unit vector, and is used together with /gps/pos/rot2 to create the rotation matrix of the shape defined with /gps/shape.                    |
| =           | /gps/pos/rot2   |           | Defines the second vector R2 in the xy plane [default (0,1,0)], which does not need to be a unit vector, and is used tohgether with /gps/pos/rot1 to create the rotation matrix of the shape defined with /gps/shape.                 |
|             | /gps/pos/halfx  | len unit  | Sets the half-length in x [default 0 cm] of the source. The units can only be micron, mm, cm, m or km.                                                                                                    |
|             | l               | l         | !                                                                                                    |

### ParticleGun vs. GPS

- G4ParticleGun
  - Simple and native
  - Shoots one track at a time
  - Easy to handle
- G4GeneralParticleSource
  - Powerful
  - Controlled by UI commands
    - G4GeneralParticleSourceMessenger.hh
    - Almost impossible to do with the naïve Set methods
  - Capability of shooting particles from a surface or a volume
  - Capability of randomizing kinetic energy, position, direction following a user-specified distribution (histogram)

- If you need to shot primary particles from a surface of a complicated volume (outward or inward), GPS is the choice
- If you need a complicated distribution, GPS is the choice

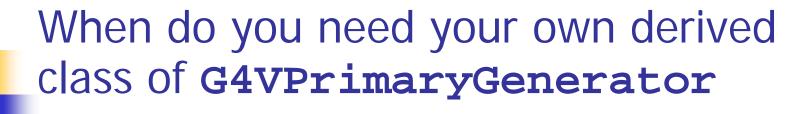

- In some cases, what it provided by Geant4 does not fit specific needs: need to write a derived class from G4VPrimaryGenerator
  - Must implement the virtual method GeneratePrimaryVertex(G4Event\* evt)
  - Generate vertices (G4PrimaryVertex) and attach particles to each of them (G4PrimaryParticle)
  - Add vertices to the event evt->AddPrimaryVertex()
- Needed when:
  - You need to interface to a non-HEPEvt external generator
    - neutrino interaction, Higgs decay, non-standard interactions
  - Many particles from one vertex, or many vertices
    - double beta decay
  - Time difference between primary tracks

### Examples

- examples/extended/analysis/A01/src /A01PrimaryGeneratorAction.cc is a good example to start with
- Examples also exist for GPS
   examples/extended/eventgenerator/
   exgps
- And for HEPEvtInterface
   example/extended/runAndEvent/RE01/ src/RE01PrimaryGeneratorAction.cc

# Hands-on session

Task2

http://geant4.lngs.infn.it/GSSI2015 /task2